Christmas Wireshark exercise by Megumi Takeshita, ikeriri ( @ikeriri) I am at the aircraft and the flight gives us inflight Wi-Fi service, I have no idea where to go, so let's start fun Christmas Wireshark exercise in the air

1: Start capturing using tshark, and output request URLs to url.txt

tshark -i wlan -w Desktop¥inflight.pcapng -T fields -e http.request.full\_uri >> url.txt

```
C:\Users\megumi\Desktop>tshark -i wlan -w inflight.pcapng -T fields -e http.reques
t. full_uri \gg url. txt<br>Capturing on 'wlan'
```
1416

2: Connect inflight Wi-Fi SSID and (automatically) open captive portal page.

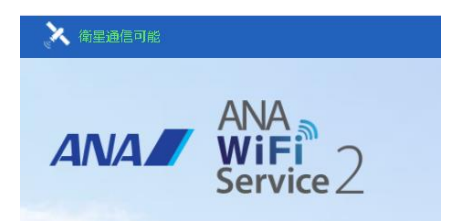

3: Ctrl+C to stop capturing and open url.txt, it contains some parameters.

```
262|http://portal.inflight.ana-panasonic.aero/project_media/pana_media/css/pana_layo
 263 uts/pana_layout.css?v=1+
 264265||1<br>| 266||<u>http://portal.inflight.ana-panasonic.aero/project_media/pana_media/css/pana_modu</u><br>| 267||les/ae_figure.css?v=1↓<br>| 4: start bash, sort and uniq to filter the same sentence, use awk to exclude the words
```
before '?' character and sort, uniq again.

bash cat url.txt | sort | uniq | awk '{print substr(\$0, index(\$0, "?"))}' | sort | uniq

we get the parameters lists of http request packet like this

root@xps15:/mnt/c/Users/megumi/Desktop# cat url.txt | sort | uniq | awk '{print su<br>bstr(\$0, index(\$0, "?"))}' | sort | uniq

?01.41.01.01 ?cup2key=9:2922437345&cup2hreq=806ac0ca816a482c06badd3f31d2425c789df0d27537ded5ccd 46fad260f4f83

5: let's find airport, check ICAO (International Civil Aviation Organization) airport code,

dd grep icao to the same command, do it again.

cat url.txt | sort | uniq | awk '{print substr(\$0, index(\$0, "?"))}' | sort | uniq | grep icao

root@xps15:/mnt/c/Users/megumi/Desktop# cat url.txt | sort | uniq | awk '{print su rootwxpsip./mnt/c/users/megumi/besktop#cat.uri.txt<br>bstr(\$0, index(\$0, "?"))}' | sort | uniq | grep icao<br>?icao\_code=RJAA&days=5 ?icao\_codes=rjaa&

Finally we can find our destination, Narita International Airport ( IATA code NRT and ICAO code : RJAA), welcome to Tokyo !!